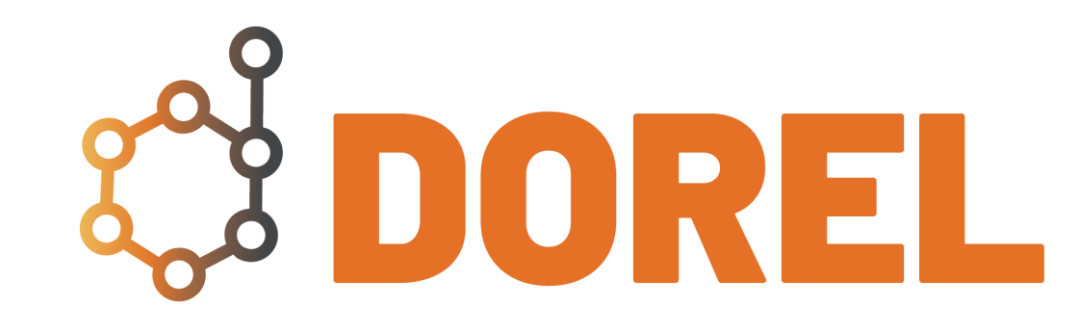

### Après-midi Science Ouverte

30 juin 2022

#### Plan

- DOREL : présentation générale
- DOREL : on entre dans le détail
- Questions/réponses
- Au travail!
- Dernières questions et conclusion

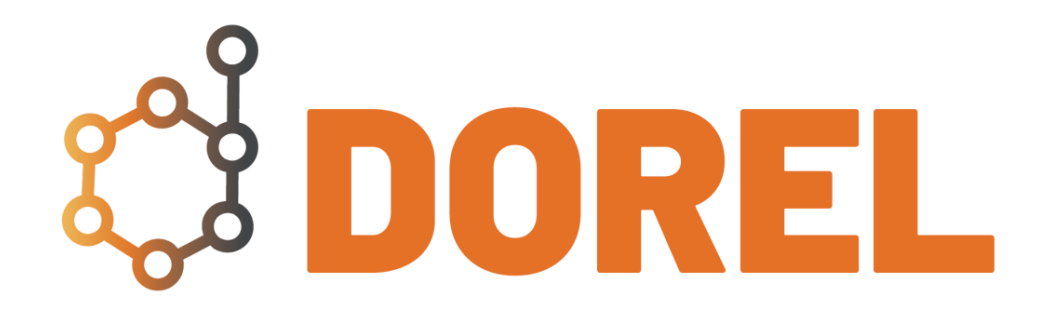

## Présentation générale

#### Les origines du projet

2019 : création du comité de pilotage Science Ouverte de l'Université de Lorraine et de ses deux comités opérationnels dont le **CODR** (Comité opérationnel des données de la recherche)

Deux objectifs assignés au CODR : mise en place d'un **entrepôt institutionnel de données** et création d'une **offre de services d'accompagnement**

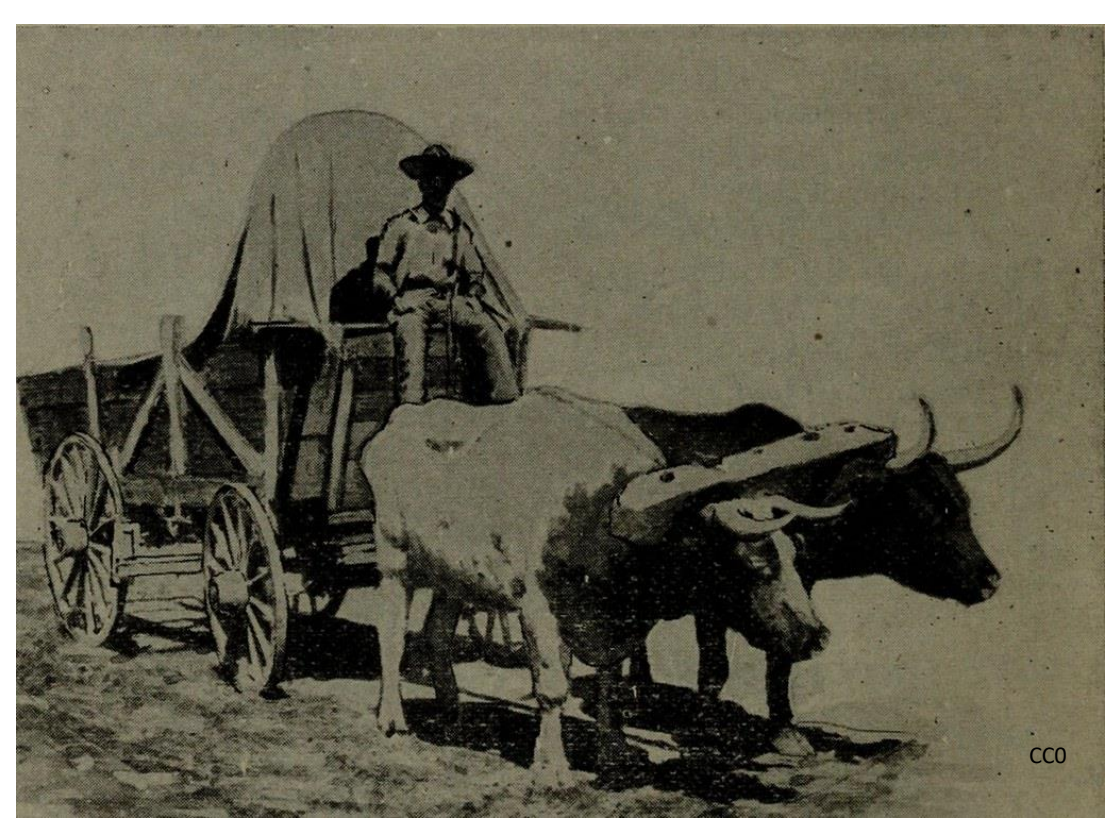

#### Pourquoi DOREL?

- Des injonctions croissantes à **l'ouverture des données**
- Des besoins croissants de res besons croissants au marie de la propondition de la propondition de la propondition de la propondition de<br>
Référencement

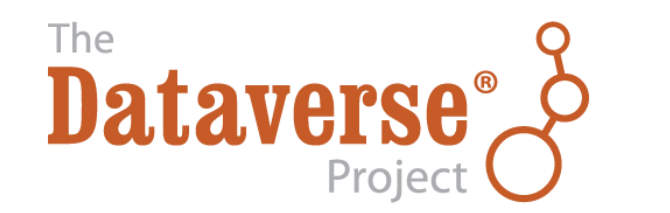

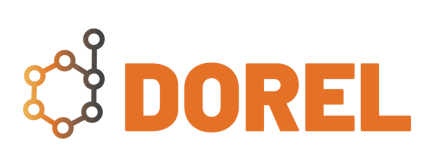

#### Publication, citabilité

- Un espace de **publication** par défaut
- Une **citabilité** des jeux de données par l'attribution de DOI et la gestion de métadonnées

- Des possibilités de référencement de **jeux de données déposés ailleurs**
- Un espace de **repérage / signalement** de l'ensemble des jeux de données d'une unité, d'une équipe...

#### Pourquoi Dataverse?

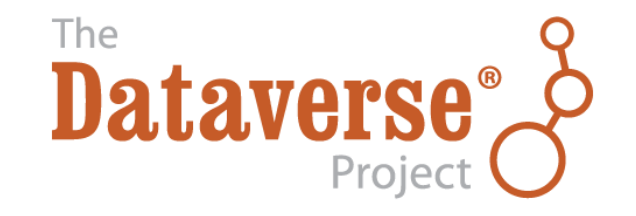

- Logiciel libre développé à l'origine à Harvard (IQSS)
- 80+ institutions ou pays utilisateurs à travers le monde
- communauté d'utilisateurs dynamique, réactive et ouverte
- équipe projet augmentée de membres européens (Norvège, Pays-Bas) et plus à venir

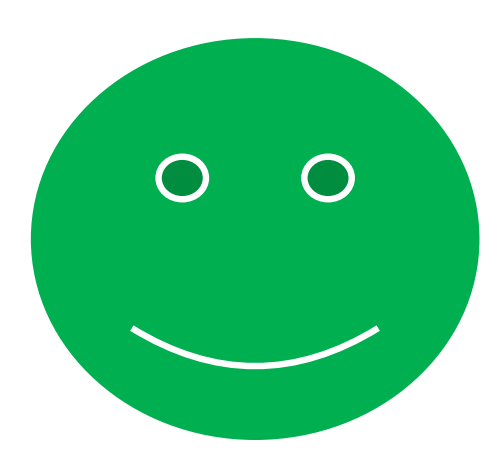

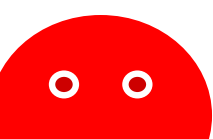

#### *(ou pas?)*

Ex. : difficultés importantes et non résolues avec le moissonnage (rapatriement des métadonnées de jeux déposés ailleurs) Ex. : absence de contrôle des champs (affiliations, mots-clé…) Etc…

#### DOREL et Recherche Data Gouv

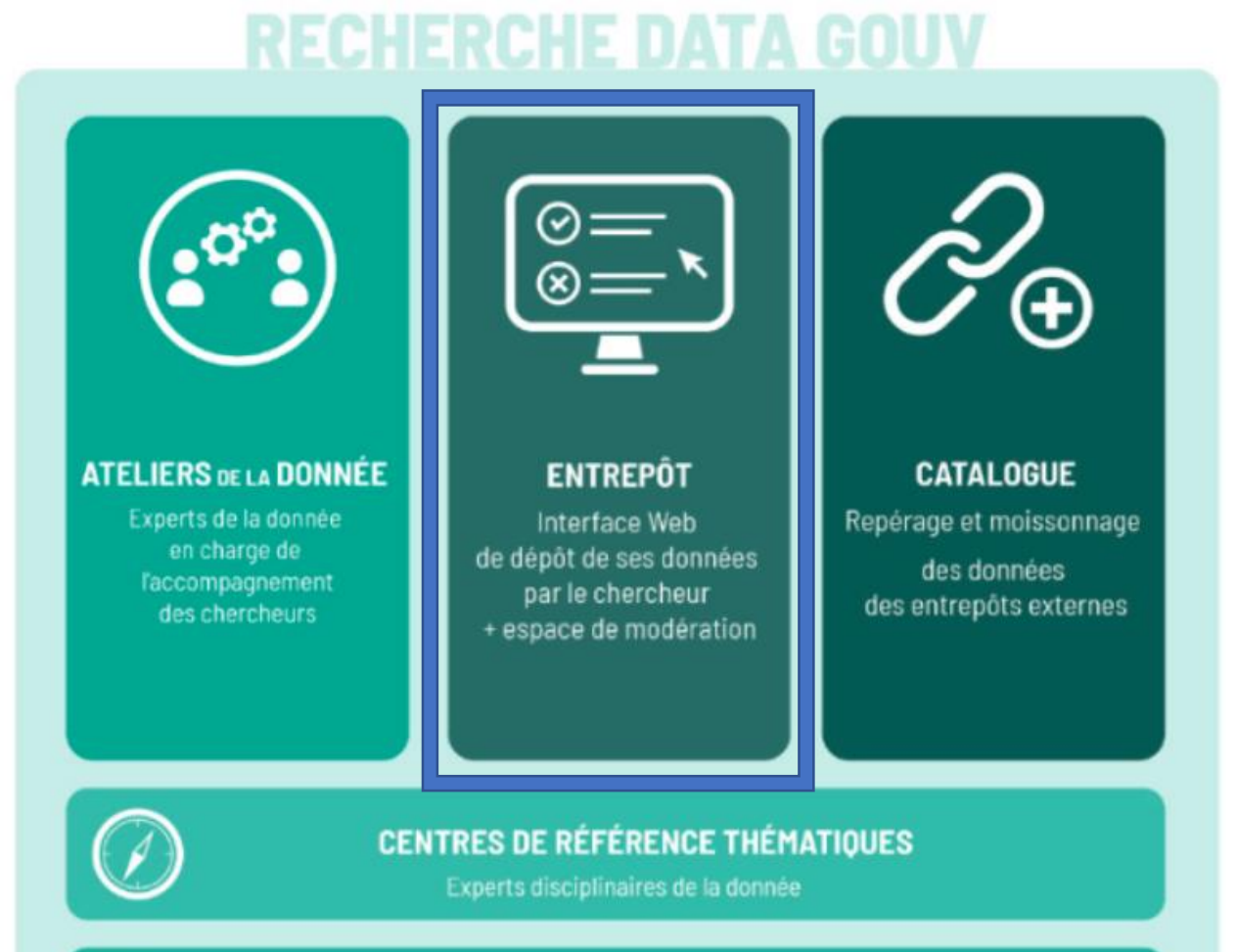

Ouverture de la partie **entrepôt** en **juillet 2022**

L'Université disposera de son propre espace institutionnel dans lequel les données de DOREL seront signalées par moissonnage

> Migration vers RDG à l'horizon 2023/24

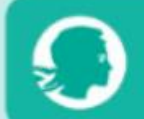

**CENTRES DE RESSOURCES RATTACHÉS À RECHERCHE DATA GOUV** 

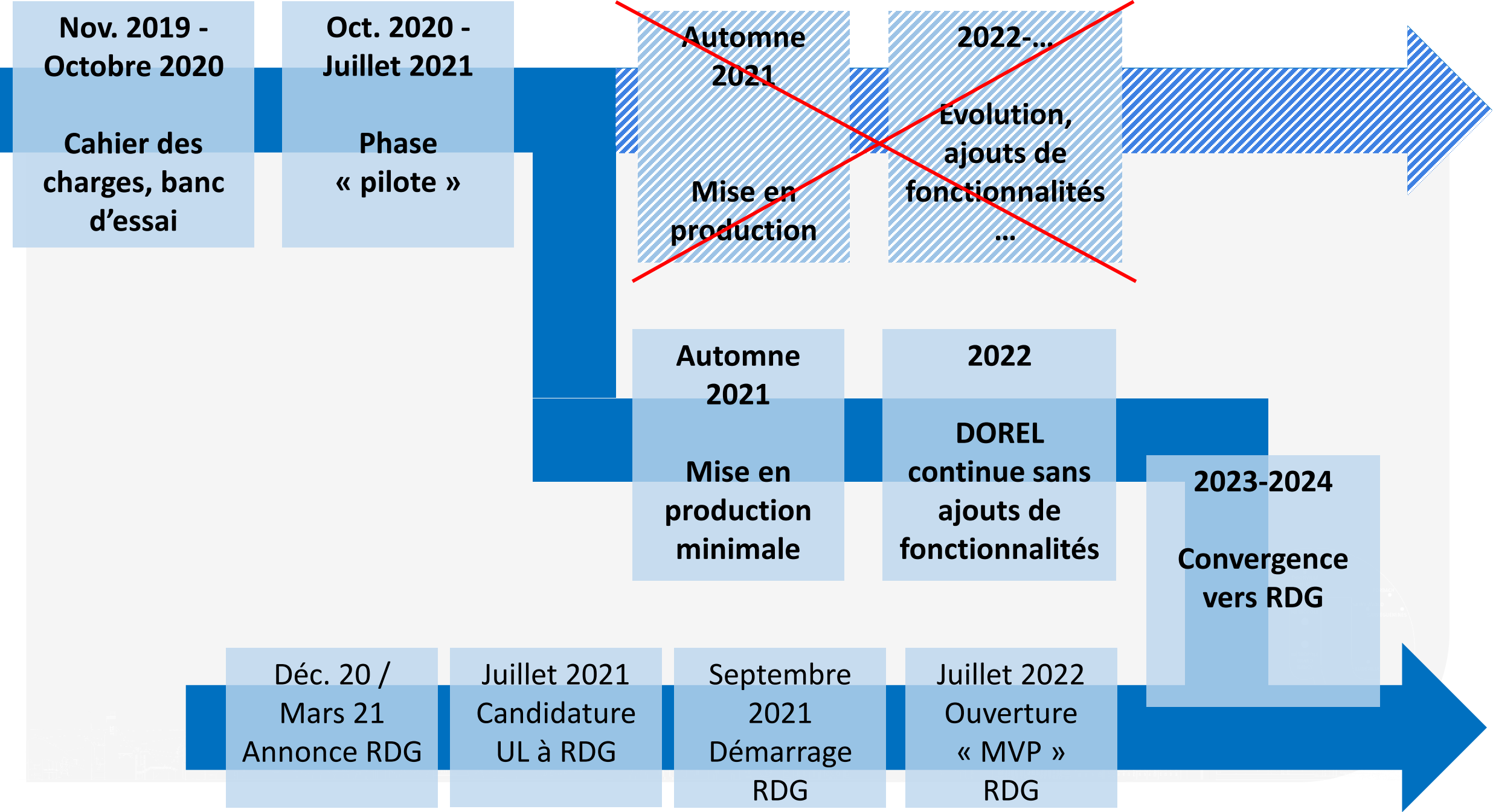

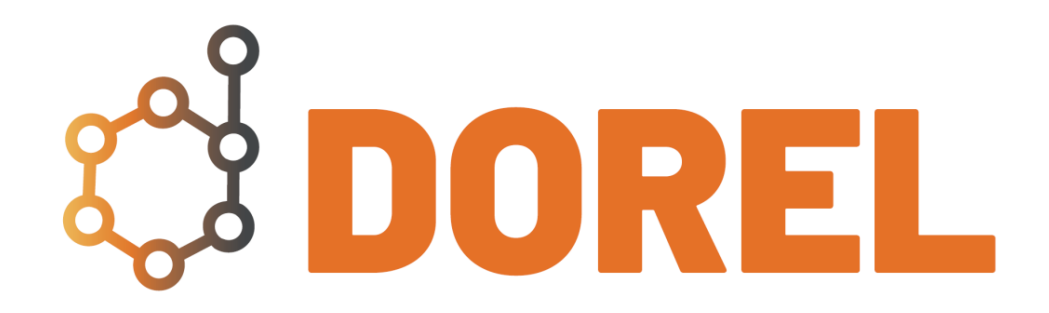

### On entre dans le détail

#### DOREL : bac à sable vs production

Bac à sable [Https://bac-dataverse.univ-lorraine.fr](https://bac-dataverse.univ-lorraine.fr/)

Pour l'entraînement, l'expérimentation...

Les jeux de données ne sont PAS conservés

Les DOI sont sur un compte de test et ne sont pas conservés

#### Production

[https://dorel.univ-lorraine.fr](https://dorel.univ-lorraine.fr/)

Pour la publication de données achevées

Les jeux de données sont conservés (et sont définitivement publiés sauf exception rare)

Les DOI sont définitifs et peuvent servir à la citation

#### Le flux de travail d'un jeu de données

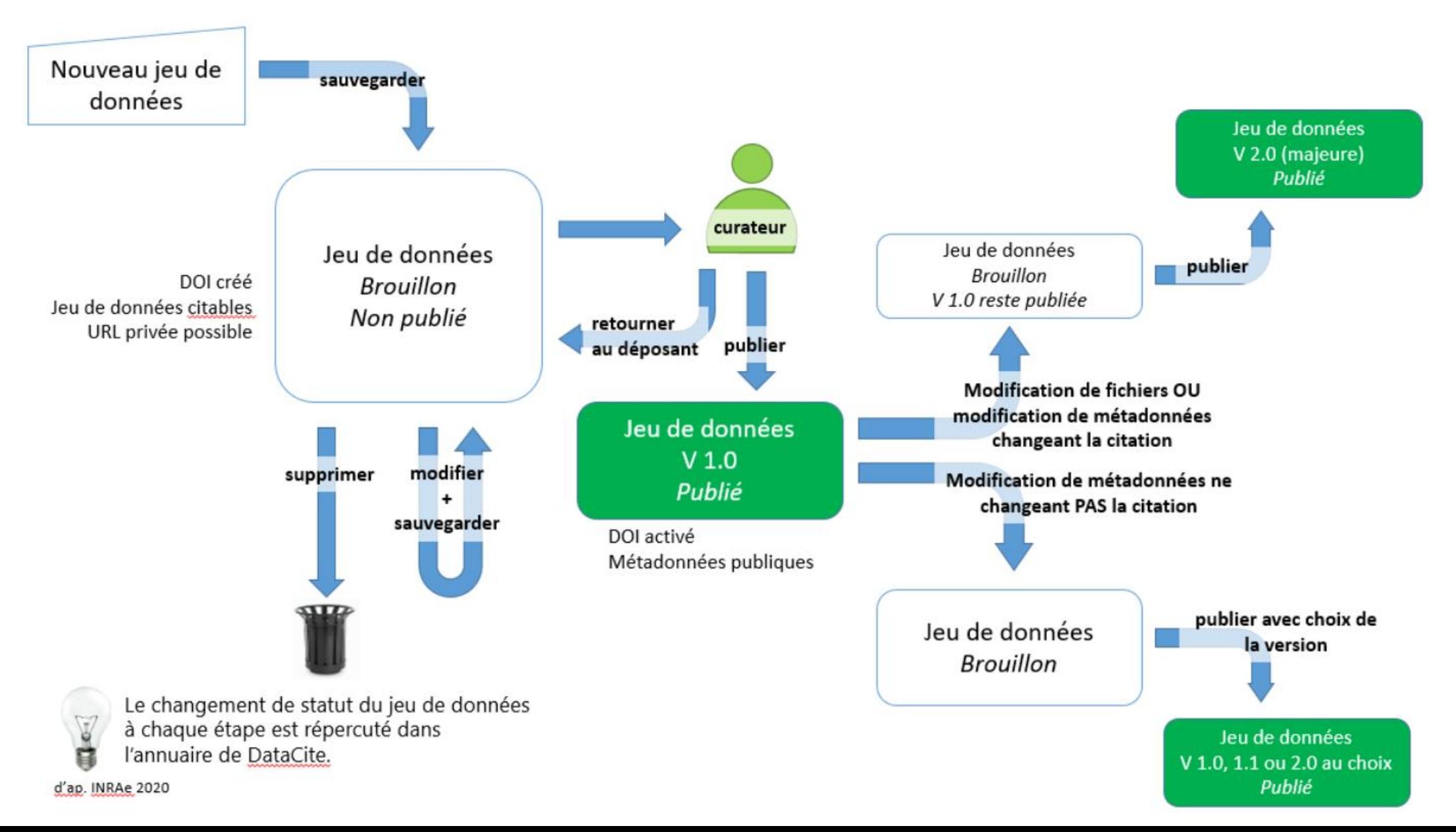

#### Le réseau des curateurs

- Lancement d'un réseau des curateurs début 2022
- Complémentaire et distinct du réseau des ambassadeurs
- Les curateurs :
	- Valident les jeux de données a minima (cf. le guide du curateur sur la Boîte à outils)
	- Ont les droits pour certaines fonctionnalités (édition des informations de la collection du laboratoire ou des souscollections, édition de modèles…).

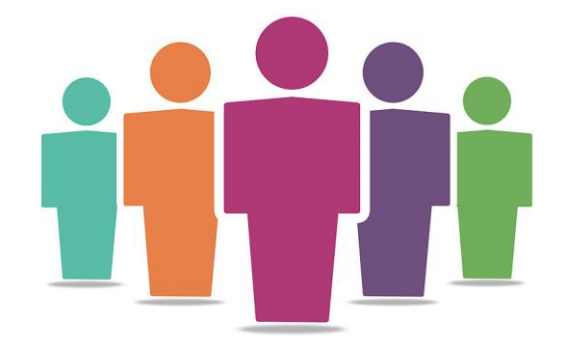

CC-BY Wikimedia / Sara506

- Pour le moment : 6 membres, 5 labos représentés (+ 2 en cours)
- Organisation encouragée par, et transposable dans, Recherche Data Gouv…

### DOREL/RDG et les autres entrepôts de données

DOREL comme Recherche Data Gouv obéissent à un principe de subsidiarité : ils viennent en appui lorsqu'aucun autre entrepôt de dépôt ne s'impose. Lesquels?

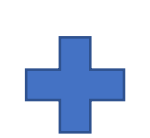

**Les entrepôts disciplinaires reconnus et/ou certifiés**\* (ex. : Pangaea, Worldwide Protein Databank, Clarin…) offrent des métadonnées spécifiques et des outils de requêtage plus poussés

**Les entrepôts institutionnels de partenaires** (pour la France, changement de donne avec RDG…)

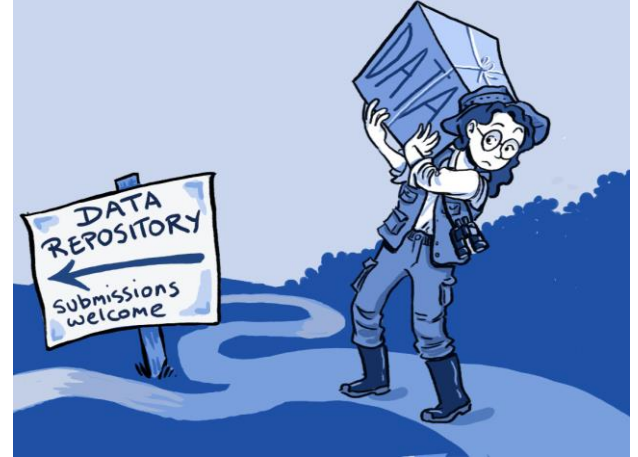

CC-BY Wikimedia / Ainsley Seago

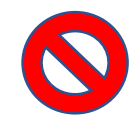

- Nous n'encourageons pas l'utilisation des **entrepôts privés ou d'éditeurs** (Figshare, Mendeley Data…)
- Nous n'encourageons que très modérément l'utilisation de **Zenodo**.

#### Le lien publication <> données

- Des « Supplementary materials » aux dépôts de données…
- Difficulté 1 : Persistance des possibilités de dépôt de documents d'accompagnement dans les entrepôts de publication comme chez les éditeurs
- Difficulté 2 : Nécessité de faire deux fois le lien, depuis la publication et depuis le  $jeu$  de données.  $\frac{S_{\text{Cientific by Nick Young Society}}{CC BY-SA 3.0 \text{ Fix4free.org}}$

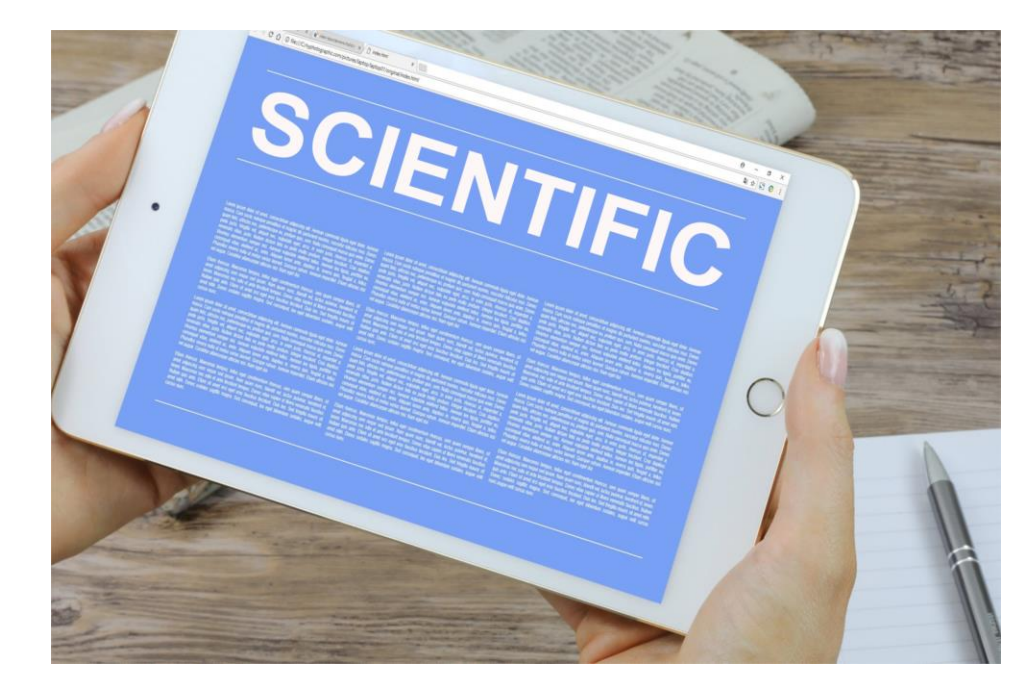

[CC BY-SA 3.0](https://creativecommons.org/licenses/by-sa/3.0/) [Pix4free.org](https://pix4free.org/)

#### Le lien données > publication dans DOREL

Publication liée <sup>@</sup>

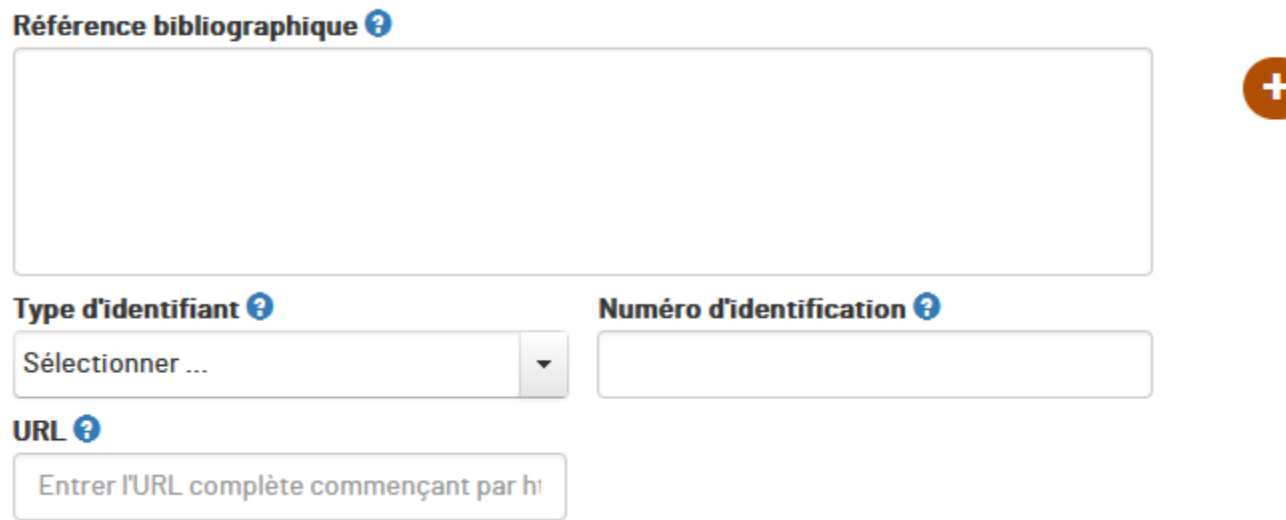

#### Le lien publication > données dans HAL

• Mode d'emploi : [https://hal.univ-lorraine.fr/page/donnees-de](https://hal.univ-lorraine.fr/page/donnees-de-recherche)recherche

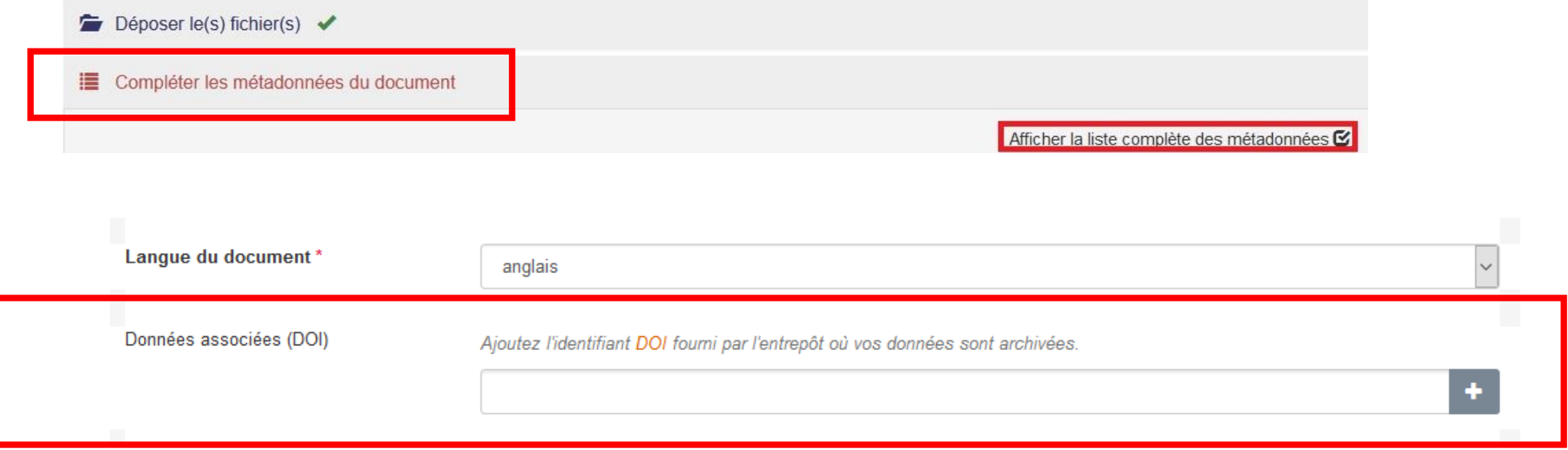

#### Pour aller un peu plus loin...

- De l'aide? [donnees-recherche@univ-lorraine.fr](mailto:donnees-recherche@univ-lorraine.fr)
- [Les guides d'utilisation de DOREL :](http://scienceouverte.univ-lorraine.fr/boite-a-outils/) http://scienceouverte.univlorraine.fr/boite-a-outils/
- Lier son article dans HAL à un jeu de données dans DOREL : <https://hal.univ-lorraine.fr/page/donnees-de-recherche>
- La documentation officielle de Dataverse (DOREL et RDG) :
	- <https://guides.dataverse.org/en/latest/user/index.html>

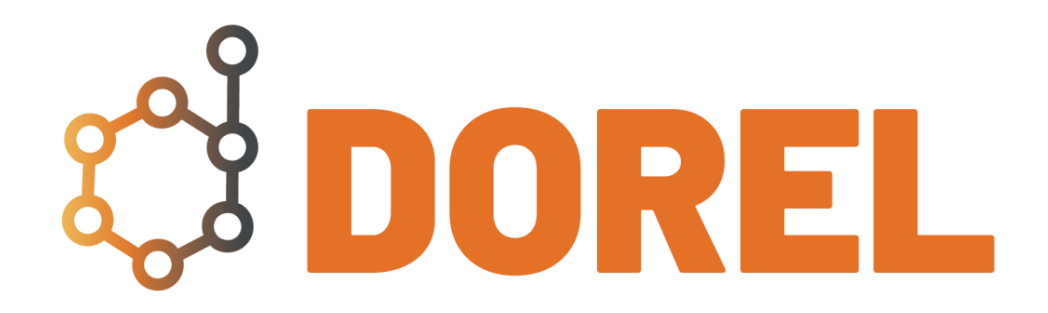

### Questions-réponses

#### Questions-réponses?

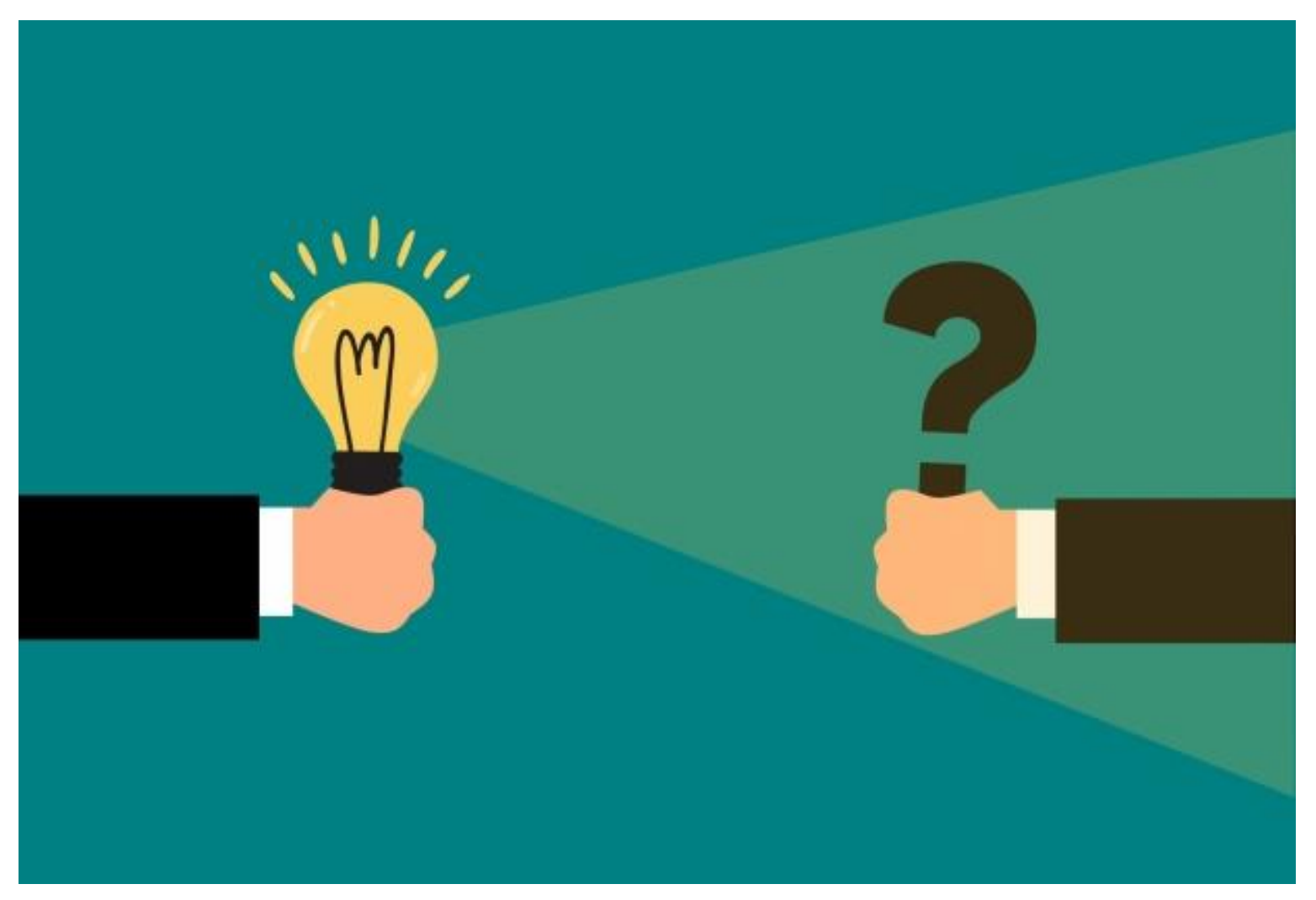

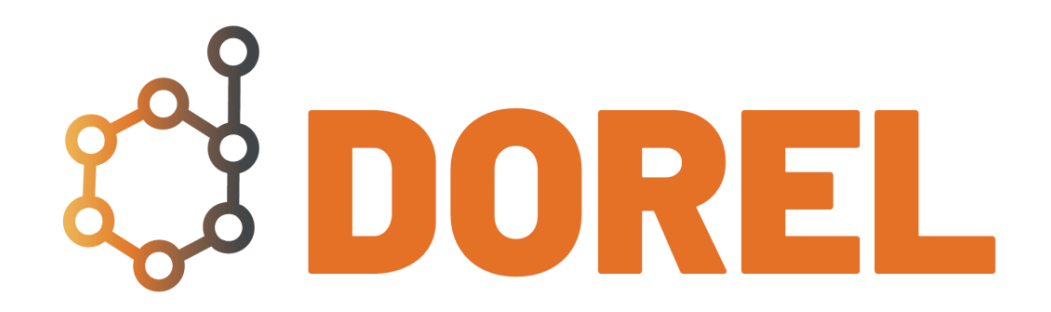

### Au travail!

# ous au bac à sable

https://bac-dataverse.univ-lorraine.fr